# **Chapitre 13 Plans pour mélanges**

- **plans pour mélanges**
- **mélanges : modèles**
- **exemple 13.1- tissus**
- **mélanges avec contraintes**
- **exemple 13.2 - peinture**
- **exemple 13.3 - biotechnologie**

### **Plans pour mélanges: conception et analyse avec** *STATISTICA*

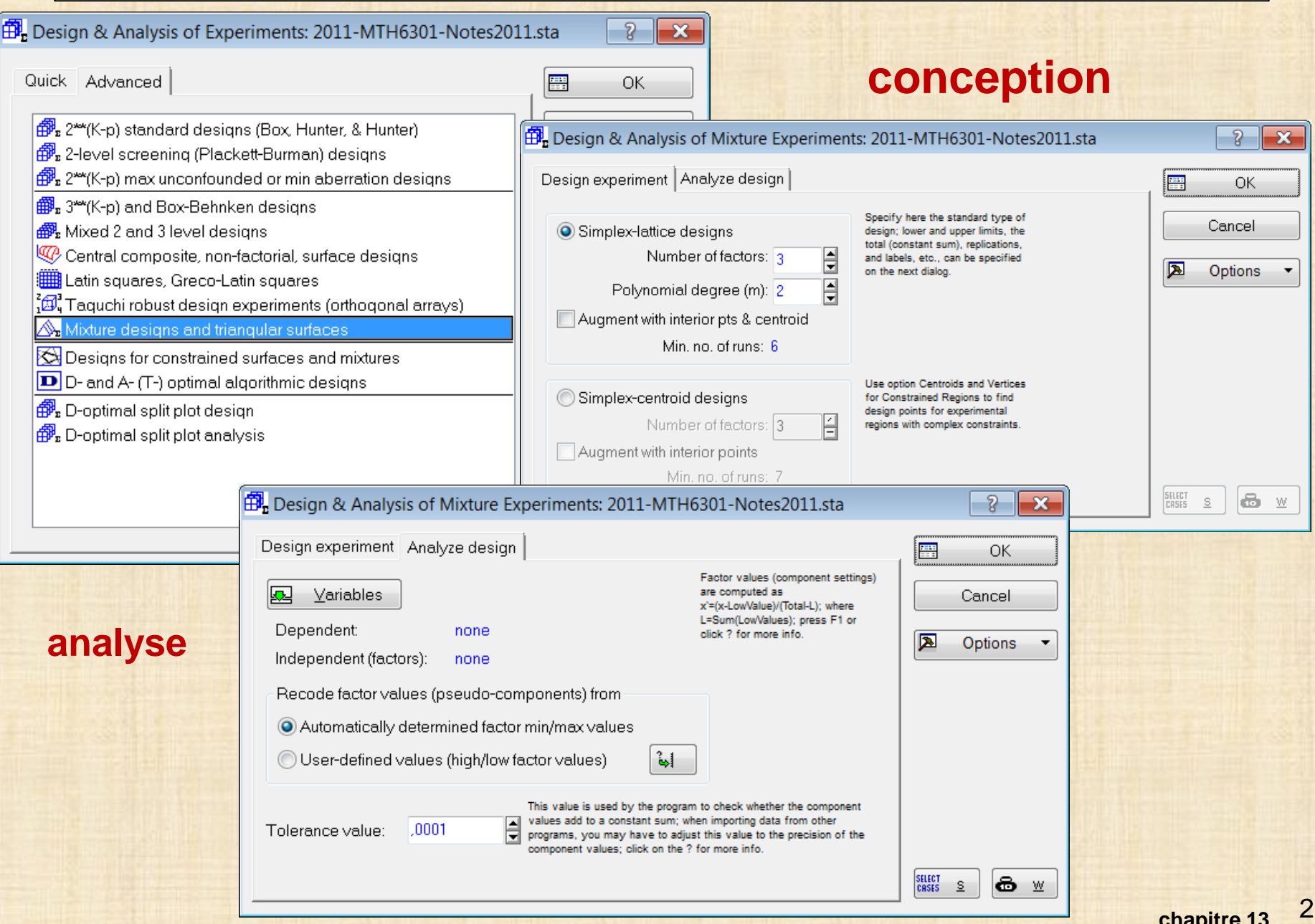

# **MÉLANGES**

**Domaines d'applications : alimentation, pharmaceutique, chimique, métallurgie, biotechnologie, …**

**mélange (« mixture ») : les facteurs Xj sont les proportions de p composants ( ingrédients )**

**simplexe**  $X_1 + X_2 + \cdots + X_p = 1$  0 <= X<sub>j</sub> <= 1 les facteurs X<sub>i</sub> ne sont pas linéairement indépendants : contraintes

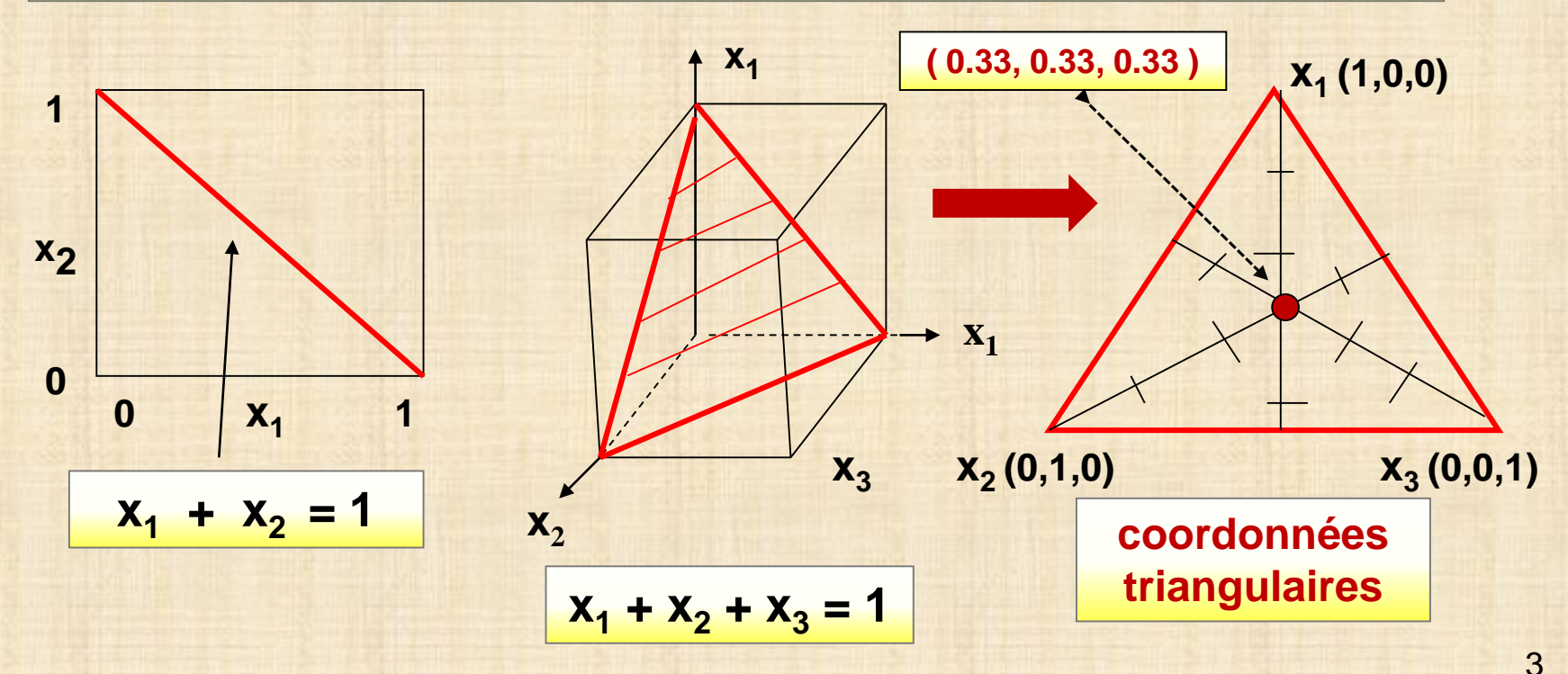

### **coordonnées triangulaires**

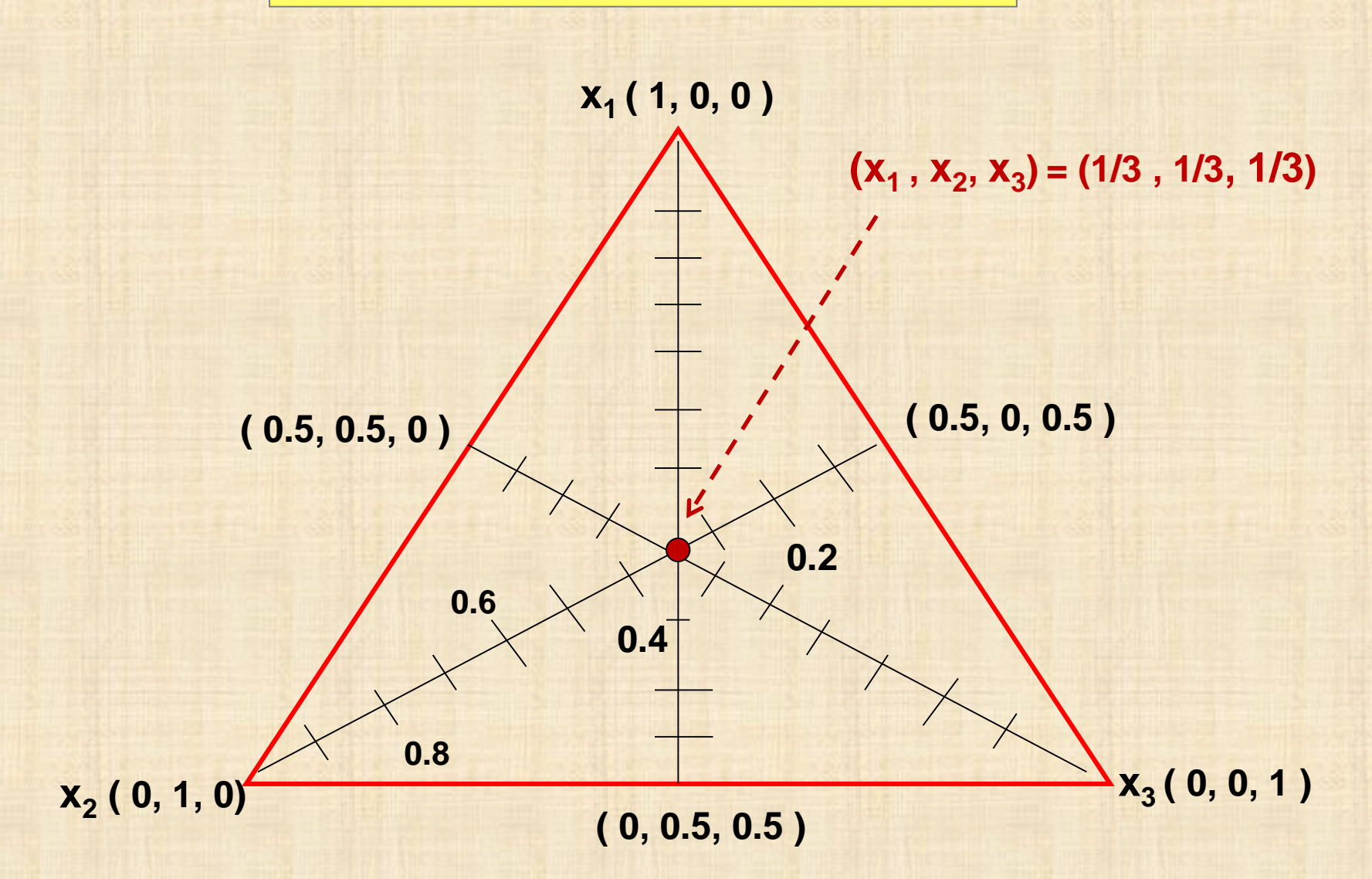

**plans SIMPLEX - LATTICE**

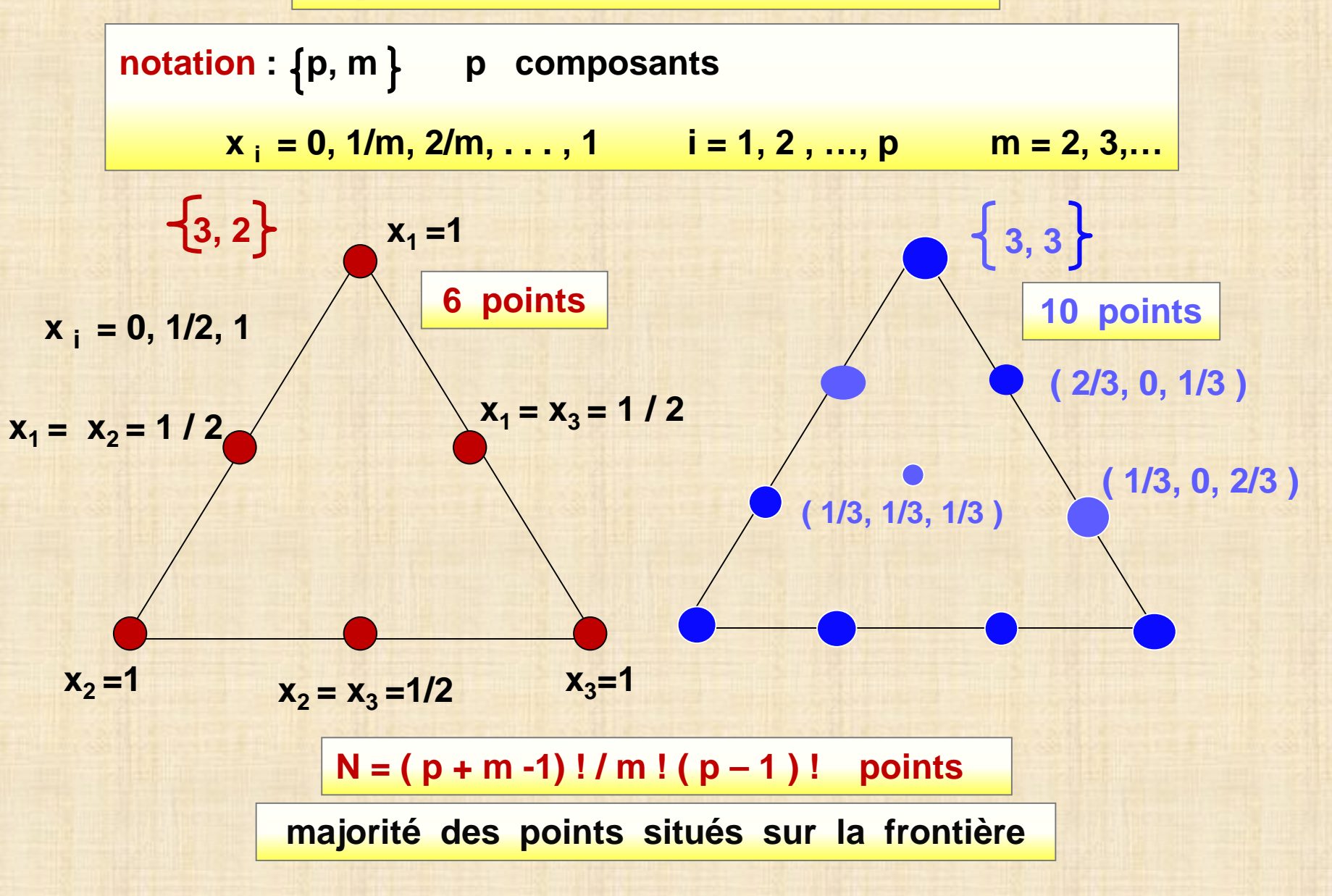

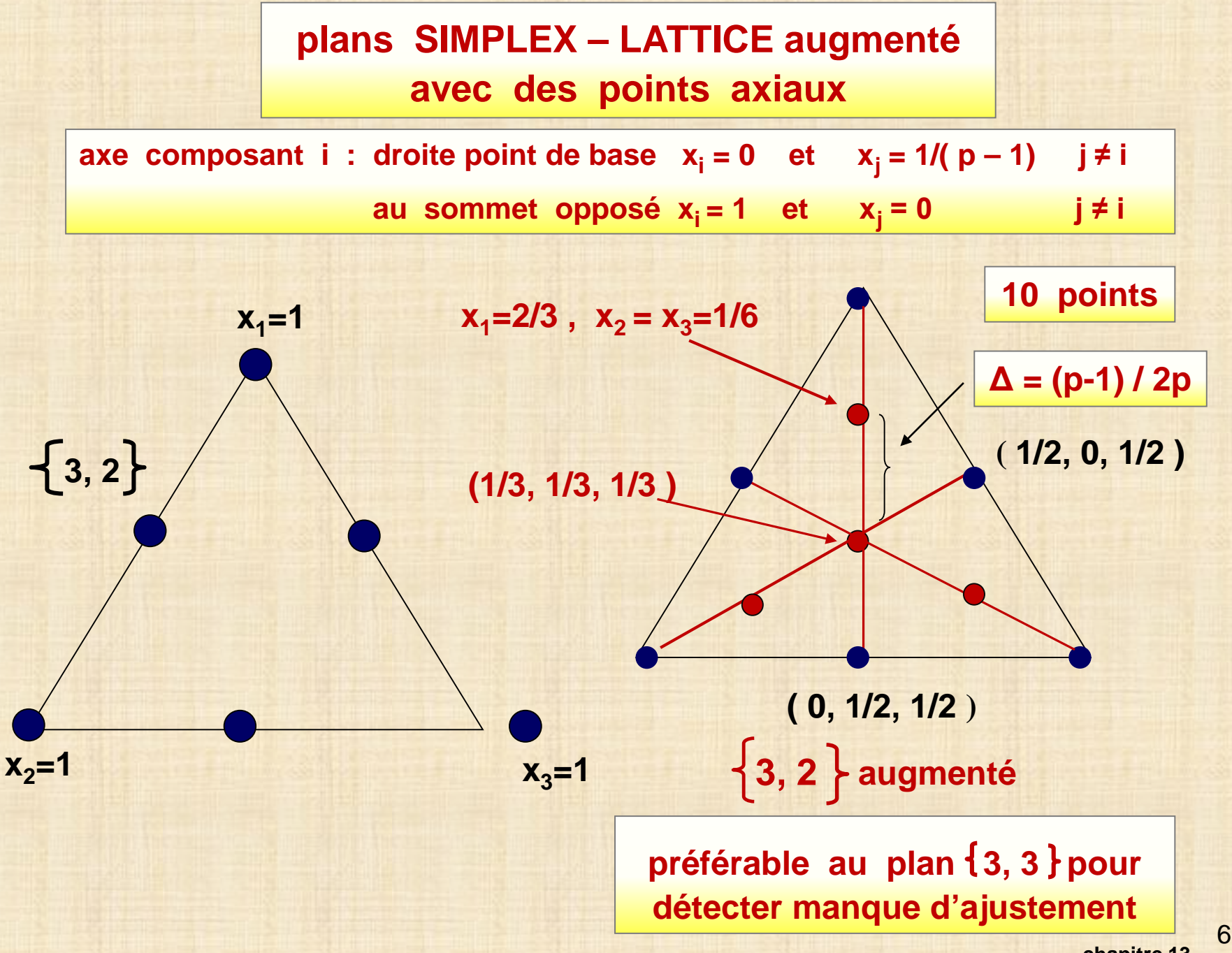

### **Plans SIMPLEX - CENTROID**

- $N = 2^p 1$  points formés de
- **- p points sommet : (1, 0,0,..,0) (0,1,0,0,…0) ….. (0,0,…,1)**
- **- p(p-1)/2 points segment: (½, ½, 0, 0,…,0) (½, 0, ½, 0,…,0) … (0,0,…, ½, ½ )**
- **- p(p-1)(p-2)/6 points centroïde: (1/3, 1/3, 1/3, 0,…,0) ... (0,0,…, 1/3, 1/3, 1/3)**
- **- …………… . . . …… …………**
- **- 1 point centroïde global: ( /p, 1/p, …., 1/p)**

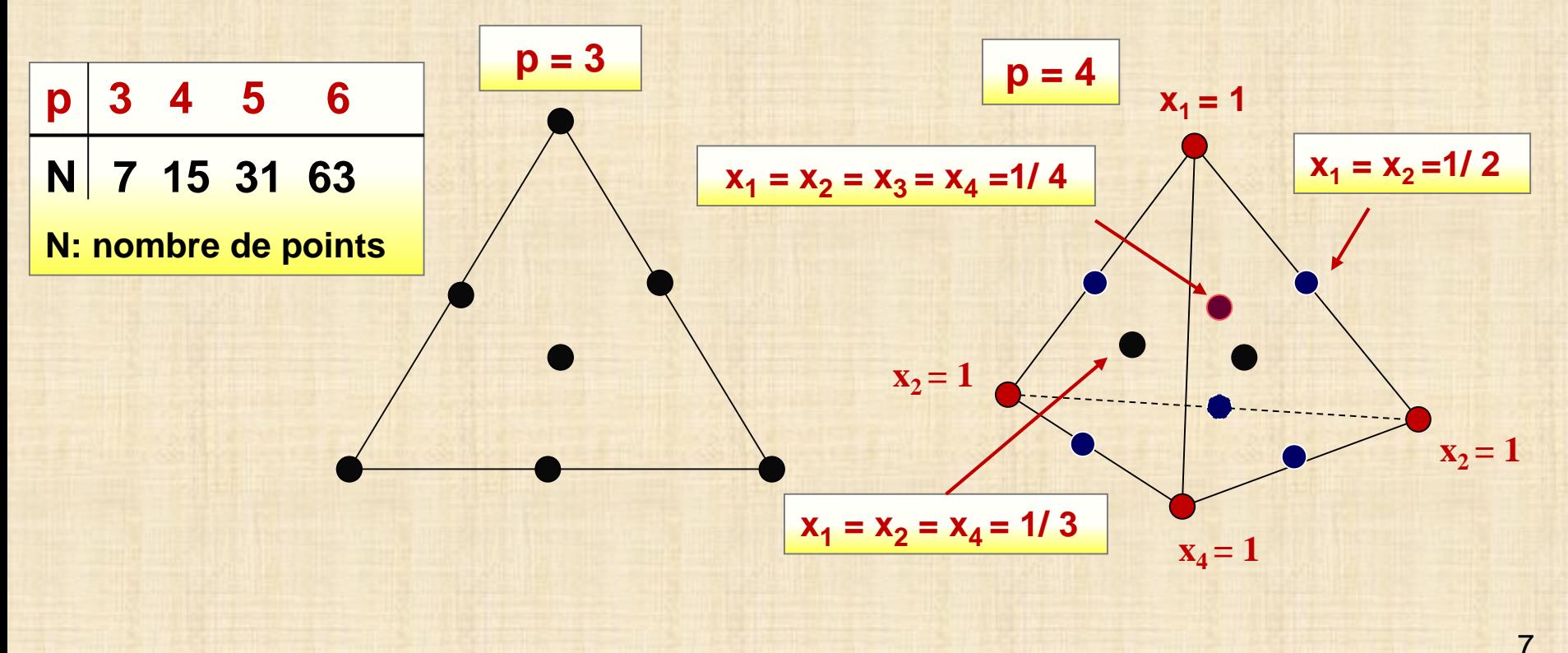

**Modèles pour mélanges**

| Linéaire                                                                                                    | $Y = \beta_0^* + \beta_1^* x_1 + \beta_2^* x_2 + \cdots + \beta_p^* x_p$                              | modele usual |
|----------------------------------------------------------------------------------------------------|----------------------------------------------------------------------------------------------------|--------------|
| devient                                                                                                    | $= \sum_{j=1}^{j=p} \beta_j x_j + \epsilon$ avec $\beta_j = \beta_0^* + \beta_j^*$ car $\sum x_j = 1$ |              |
| modele de régression passant par l'origine : $\beta_0 = 0$                                                                                       |                                                                                                    |              |
| Quadratique                                                                                                    | $Y = \sum \beta_j x_j + \sum \sum \beta_i x_i x_j + \epsilon$                                         |              |
| Cubique                                                                                                    |                                                                                                    |              |
| $Y = \sum \beta_j x_j + \sum \sum \beta_i x_i x_j + \sum \sum \sum \beta_i x_i x_j x_k + \sum \sum \sum \delta_i x_i x_j (x_i - x_j) + \epsilon$ |                                                                                                    |              |
| $i < j < k$                                                                                                    |                                                                                                    |              |

**Cubique spécial**

$$
Y = \sum \beta_j x_j + \sum \sum j \beta_{ij} x_i x_j + \sum \sum j & \sum j k
$$

## **Exemple – 13.1- tissus**

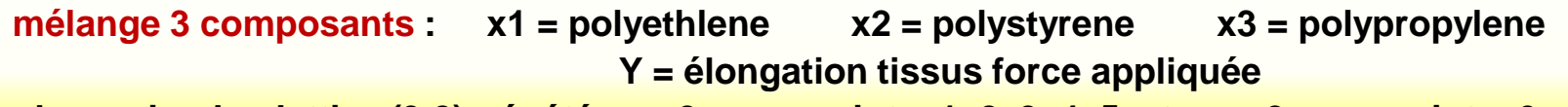

**plan simplex-lattice (3,2) répété n = 2 pour point = 1, 2, 3, 4, 5 et n = 3 pour point = 6** 

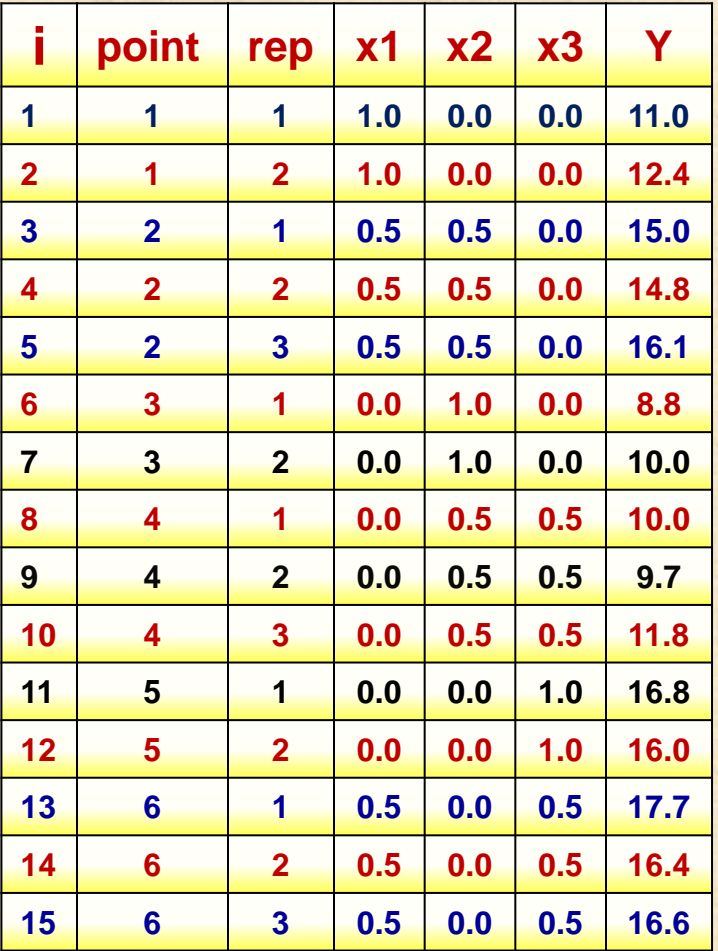

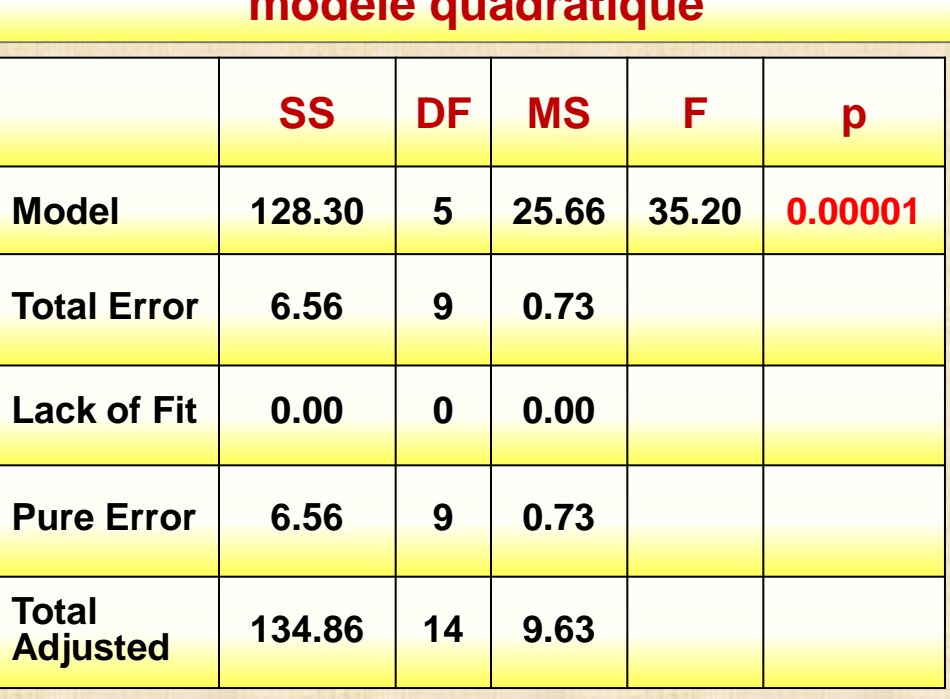

**modèle quadratique**

### **Exemple – 13.1 (suite)**

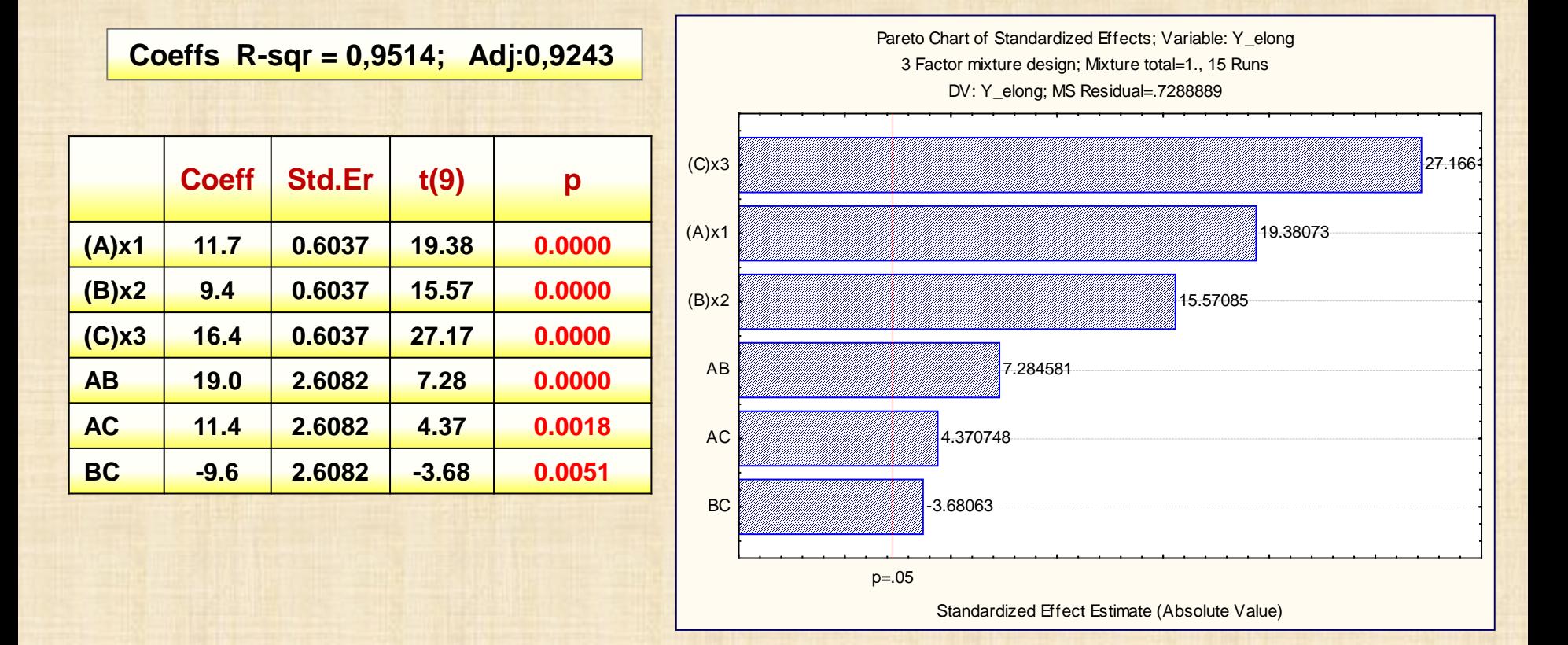

$$
\hat{Y} = 11.7 x_1 + 9.4 x_2 + 16.4 x_3 + 19.0 x_1x_2 + 11.4 x_1x_3 - 9.6x_2x_3
$$

**Exemple – 13.1 (suite)**

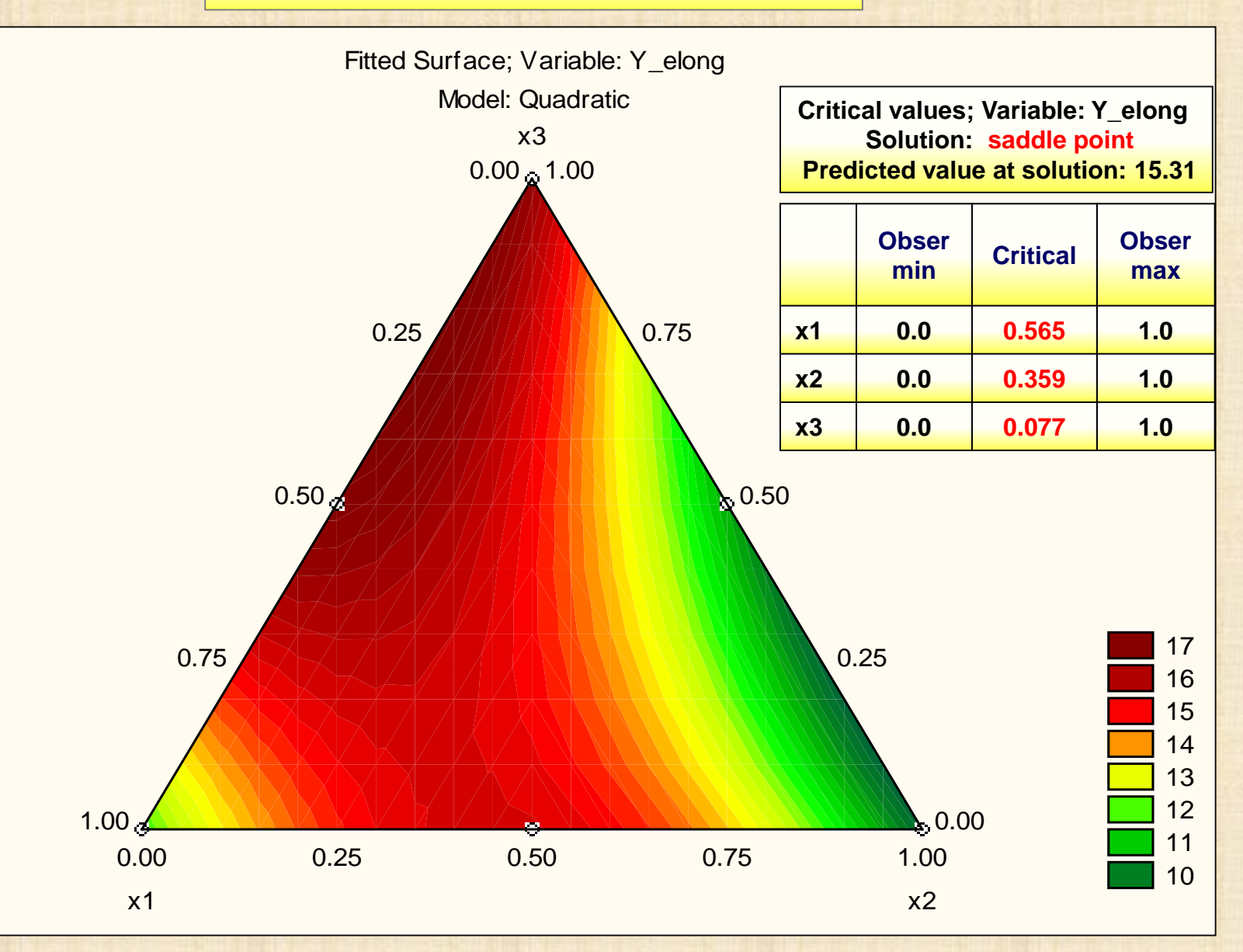

### **Exemple – 13.1 (suite)**

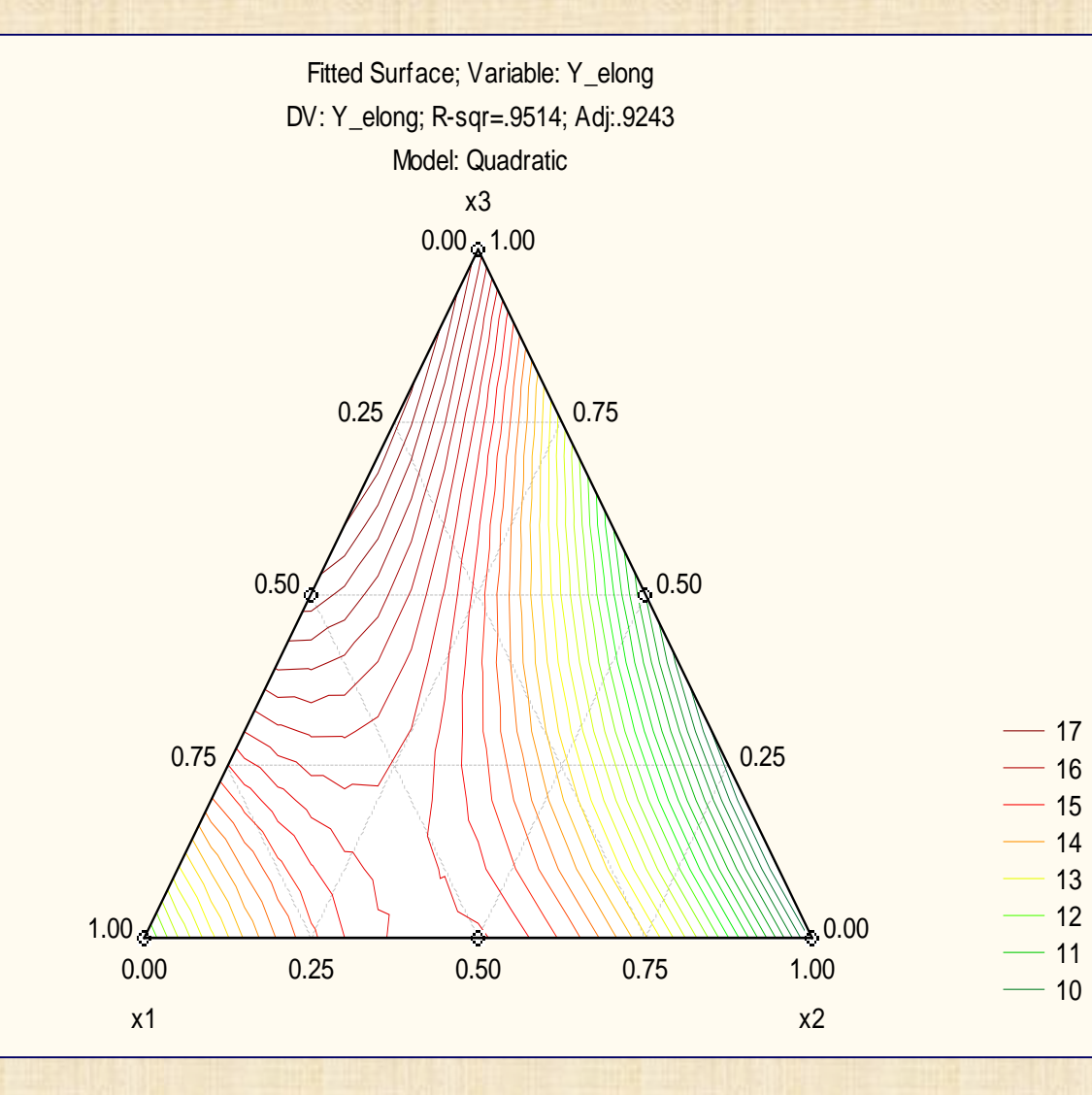

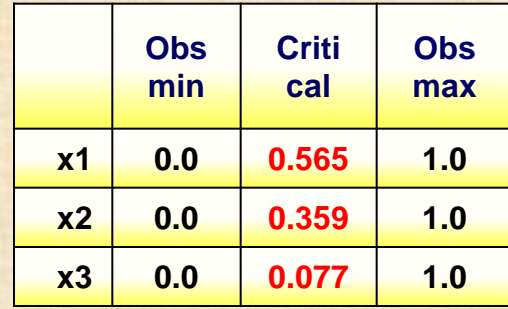

**Critical values; Variable: Y\_elong Solution: saddle point**

> **Predicted value at solution: 15.31**

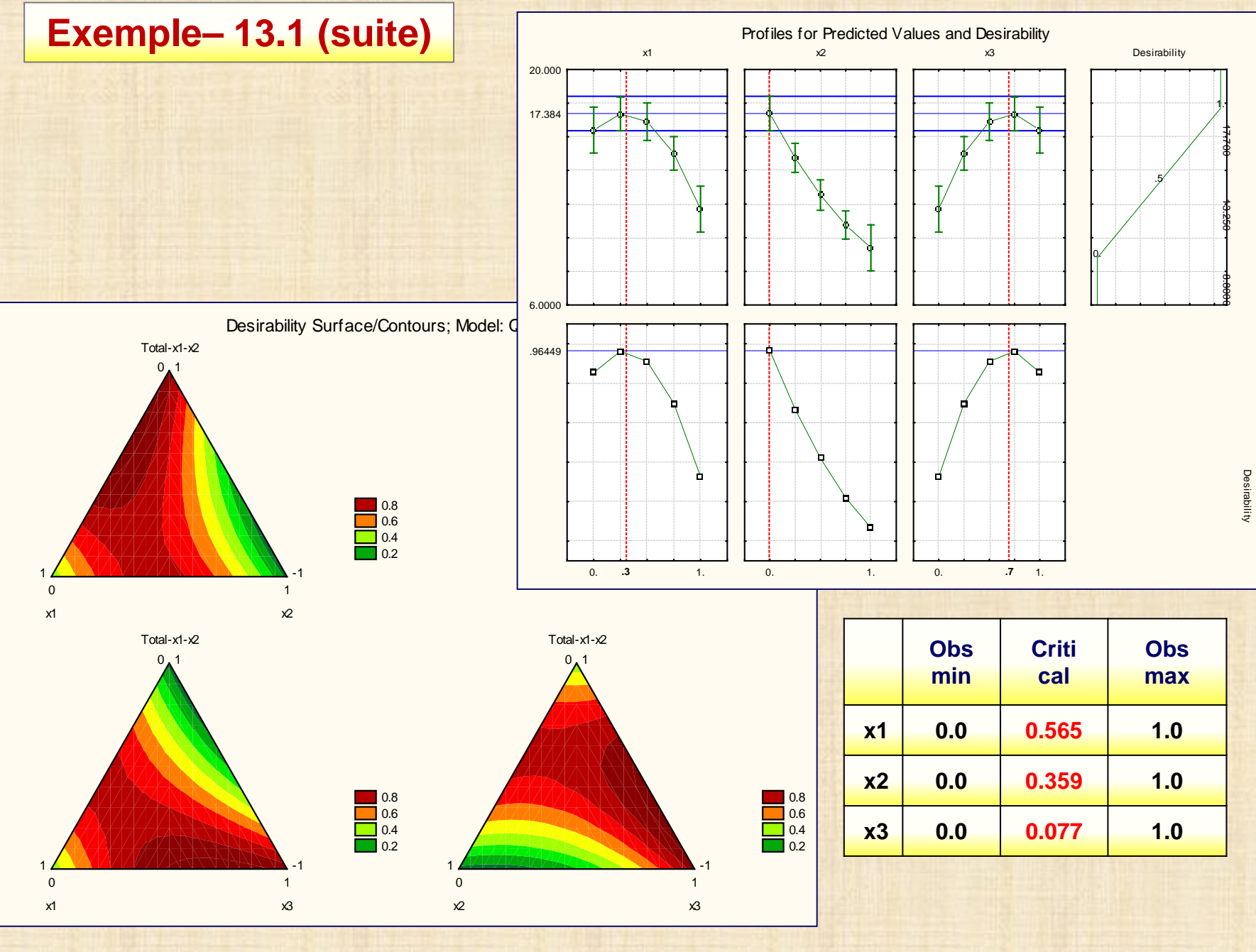

Y\_elong

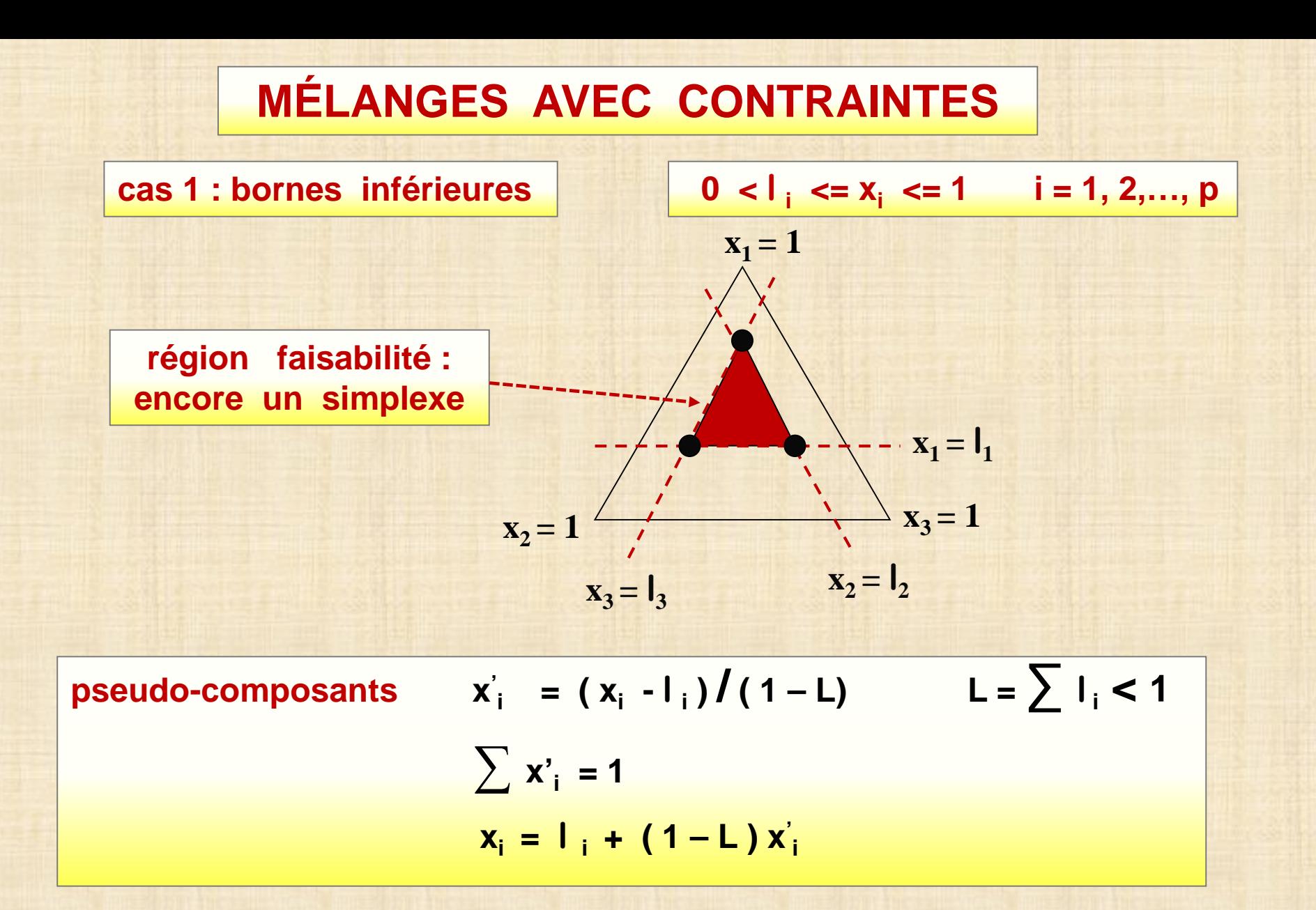

### **MÉLANGES AVEC CONTRAINTES**

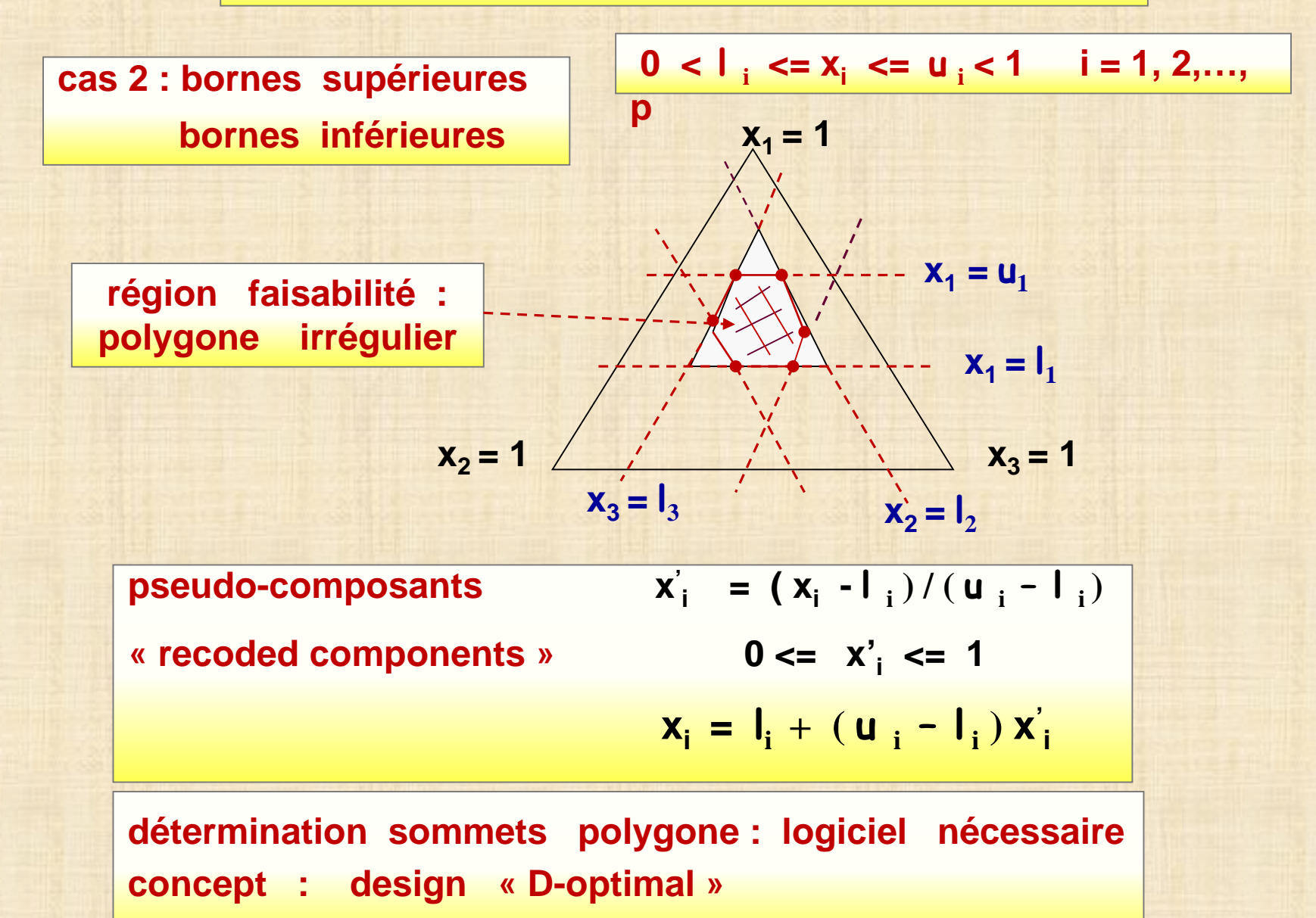

## **Exemple – 13.2 – peinture**

### **composition peinture voiture**

- **x1 : % monometer**
- **x2 : % crosslinker**
- **x3 : % resin**
- **Y\_dur : dureté Knoop**
- **Y\_solid : % solid**

 $X_1 + X_2 + X_3 = 1$  $5 \le x_1 \le 25$  $25 \le x_2 \le 40$ 

**50 <= x3 <= 70** 

**OBJECTIF**

**Y\_dur >= 25**

**Y\_solid <= 30**

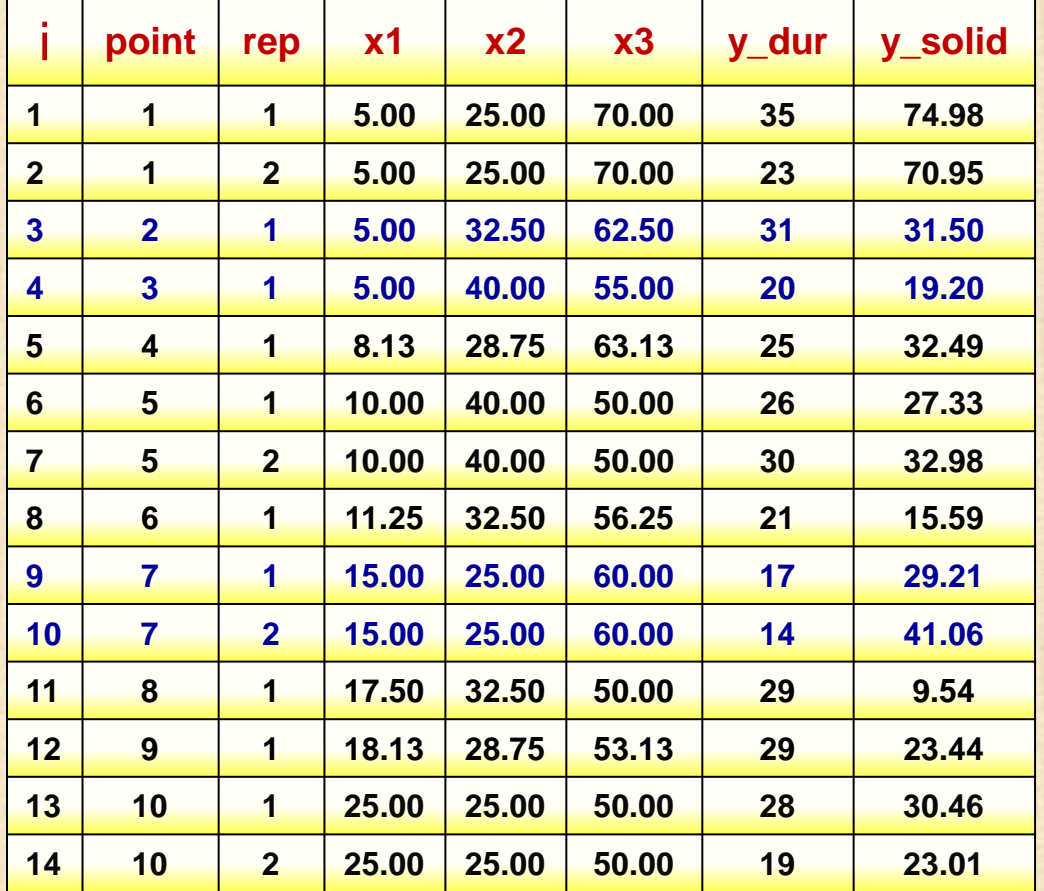

### **Exemple – 13.2 ( suite)**

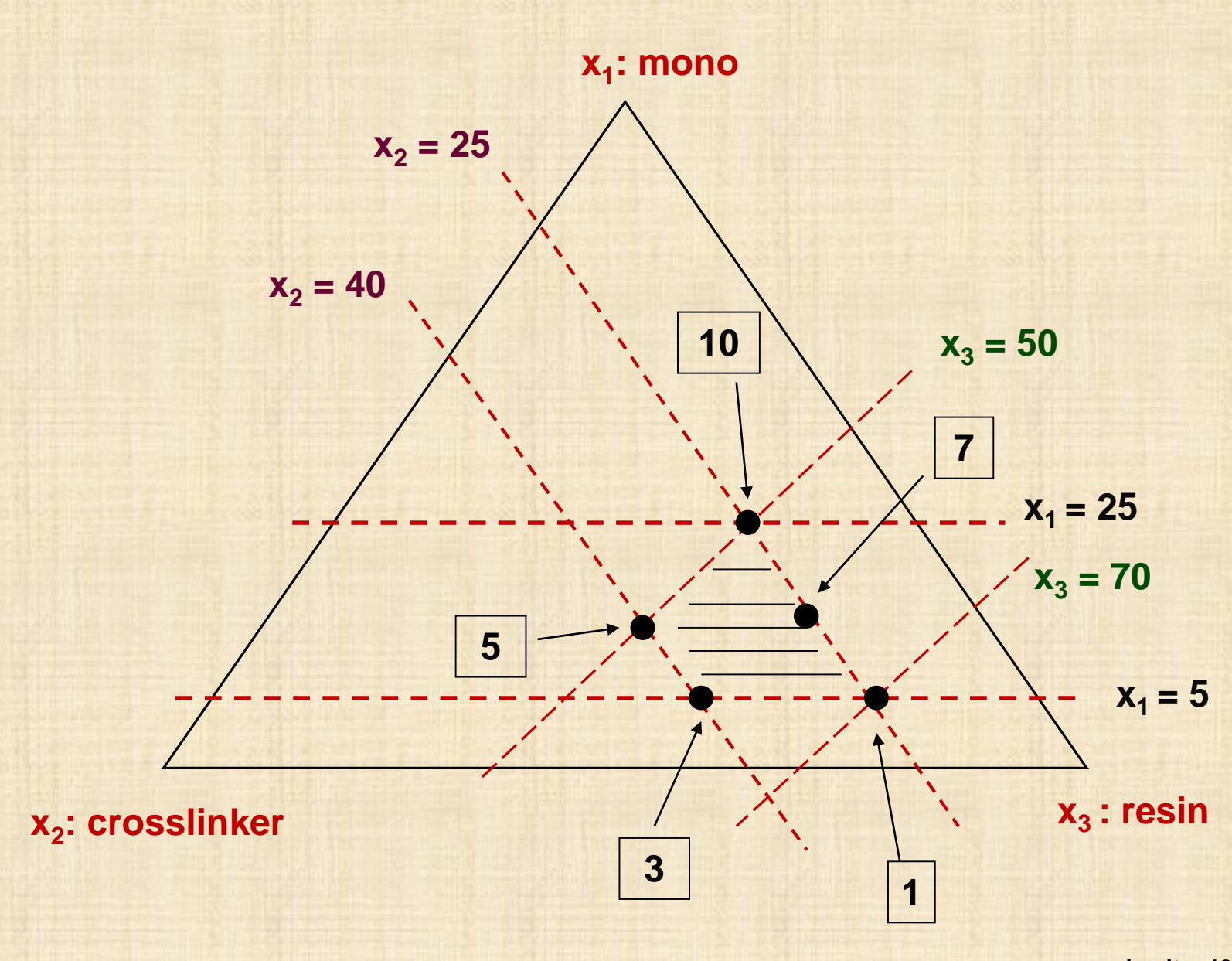

**Exemple – 13.2 ( suite)**

**Coeffs ( recoded comps ); Var.:y\_dur; R-sqr = 0.5972; Adj: 0.3454** 

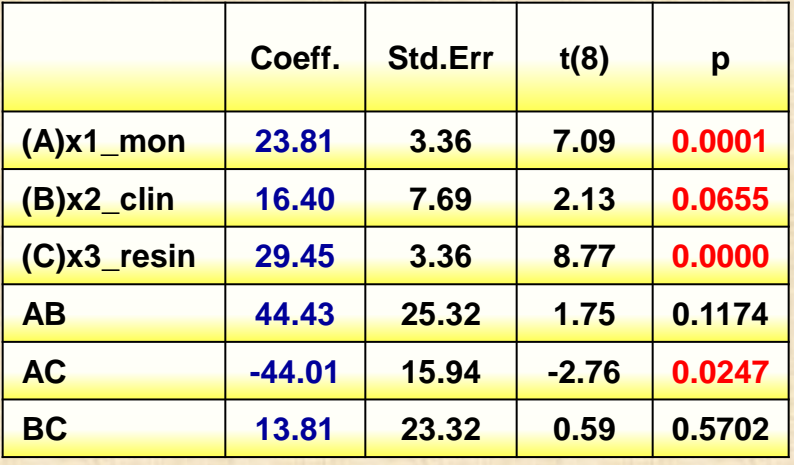

**Var.:y\_solid; R-sqr = 0.9424; Adj:0.9064** 

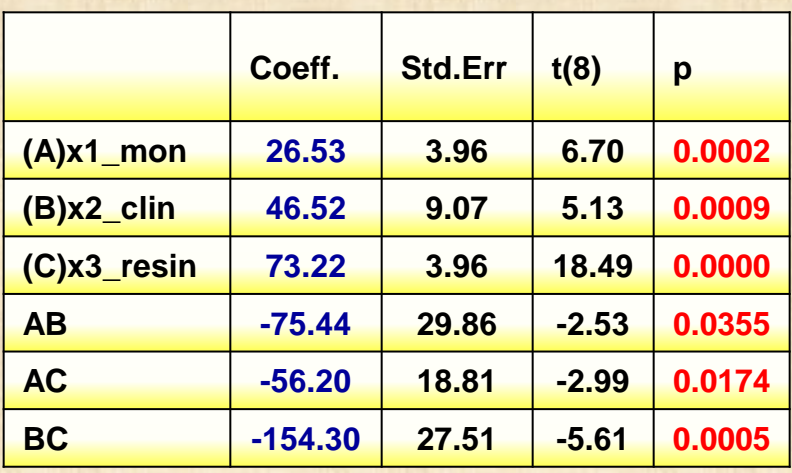

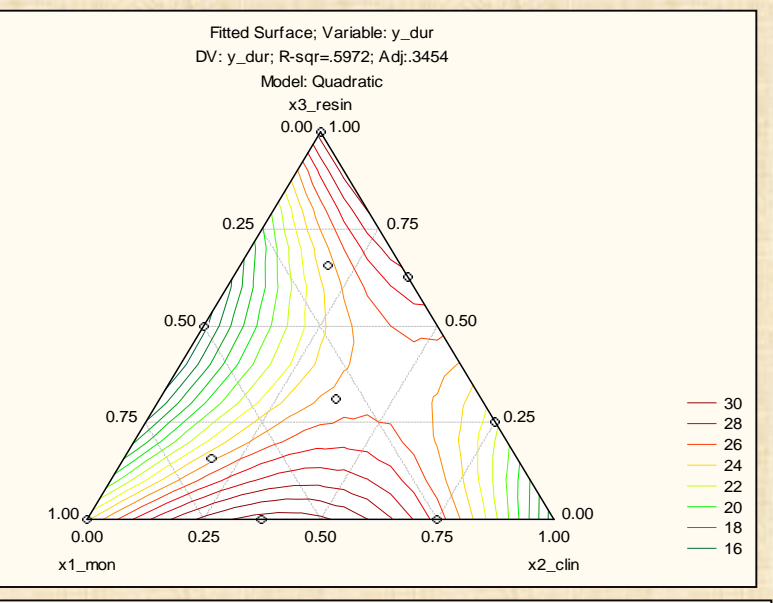

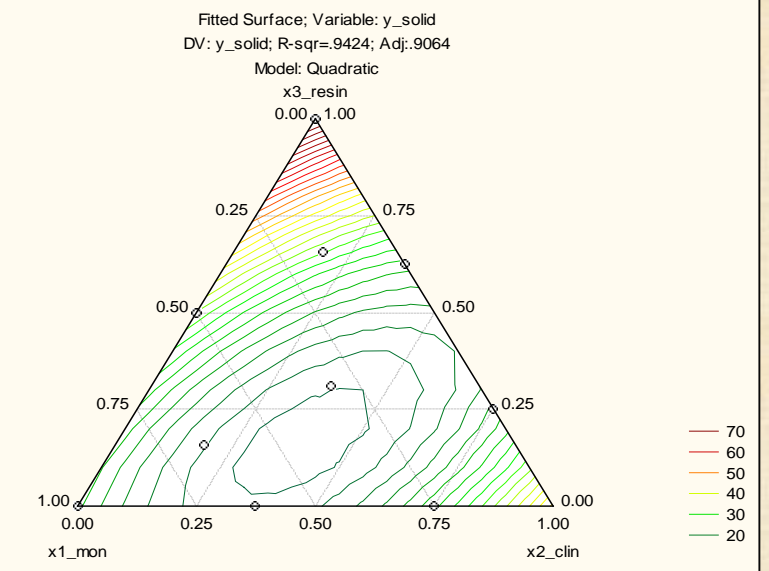

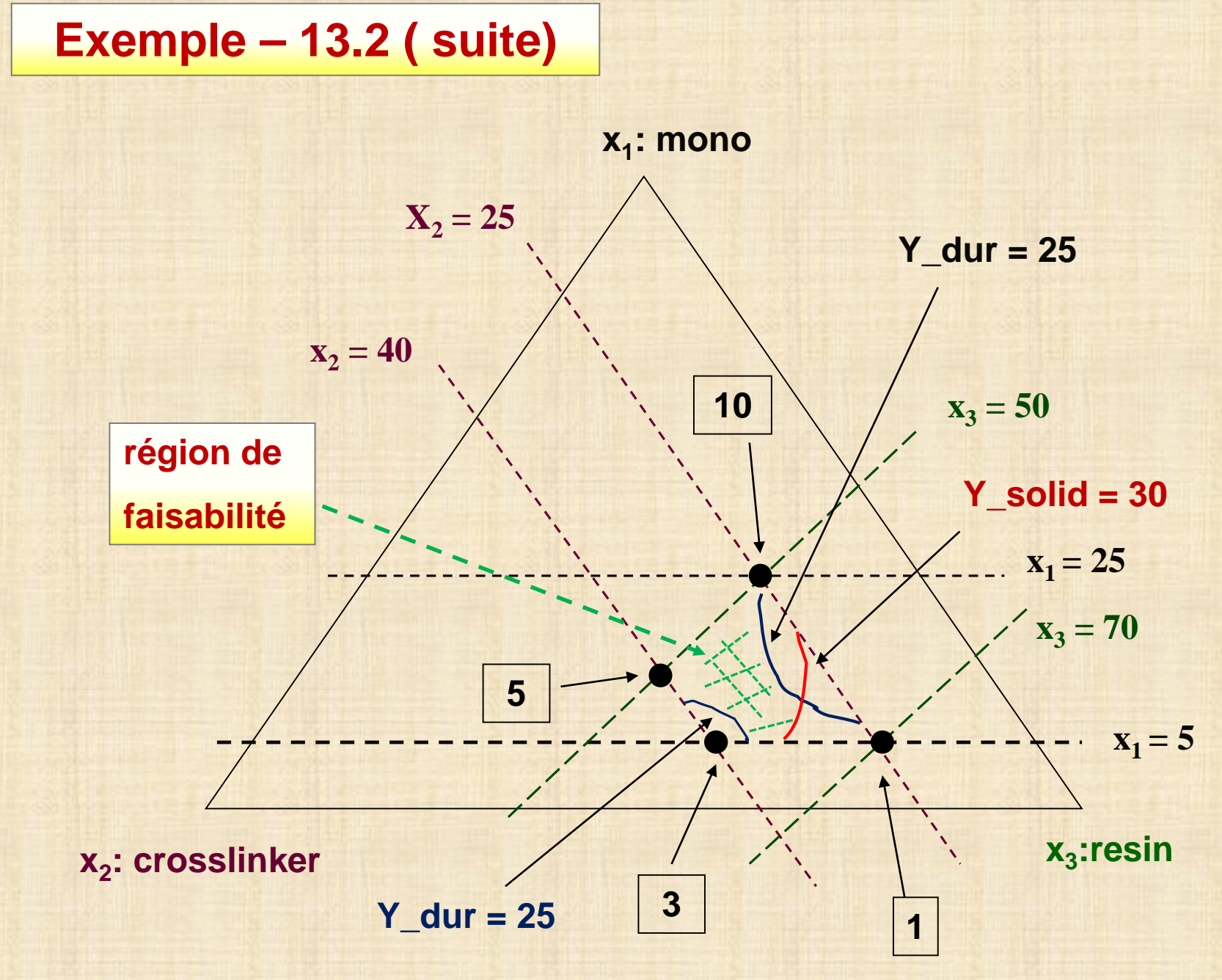

<sup>19</sup> **chapitre 13** 

### **Exemple – 13.3 - biotechnologie**

**Multiple Factor Design for Reactive Mixture Selection for Use in Reactive Walls in Mine Drainage Treatment**

**I.Cocos, G.Zagury, B.Clément, R. Samson,** *Water Research vol. 32, 2002, pp. 167-177*

**Plan de mélange avec contraintes**

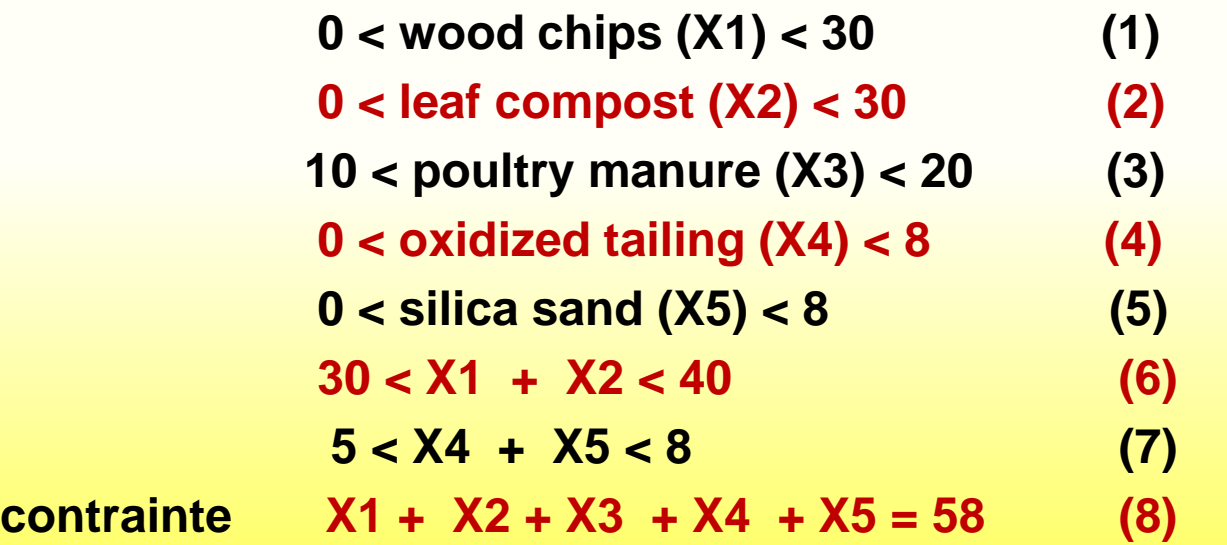

**Exemple – 13.3 (suite) Plan expérimental - 17 essais en duplicata n = 2**

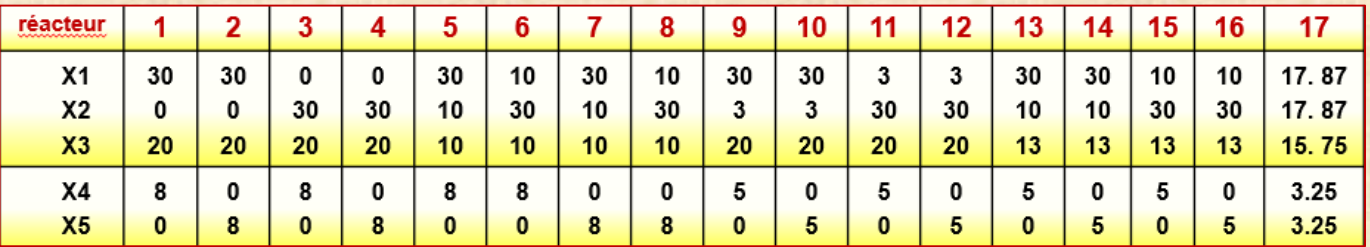

React.

 $1.1$ 

 $2.1$ 

 $3.1$ 

 $4.1$ 

 $5.1$ 

 $6.1$ 

 $7.1$ 

 $8.1$ 

 $9.1$ 

 $10.1$ 

 $11.1$ 

 $12.1$ 

 $13.1$ 

 $14.1$ 

 $15.1$ 

 $16.1$ 

 $17.1$ 

 $T_{0-41}$ 

85.8

86.5

85.4

78.0

 $53.2$ 

66.5

 $63.1$ 

35.6

77.7

84.8

81.6

83.6

61.6

71.7

63.4

58.8

70.7

 $T_{\text{Modified}}$ 

 $115.1$ 

 $100.3$ 

 $128.2$ 

74.6

82.3

68.2

63.1

45.9

100.7

 $132.2$ 

129.4

153.5

95.8

131.8

93.1

 $92.6$ 

150.2

 $12.2$ 

 $13.2$ 

 $14.2$ 

 $15.2$ 

 $16.2$ 

 $17.2$ 

84.3

64.0

67.8

63.0

58.8

67.6

156.3

97.2

102.7

96.1

107.0

150.3

### **Mesures**

**Y : taux de réduction (mg/l /) sulfate après 5, 9, 13, 17, 21, 25, 33, 41 jours**

**autres mesures : pH, sulfide, cuivre, …**

### **Plan en mesures répétées avec le facteur INTRA TEMPS (0, 5, 9,…, 41)**

**Analyse : avec la pente période 0-41 jours**

**T0-41 taux de decomposition (pente)**

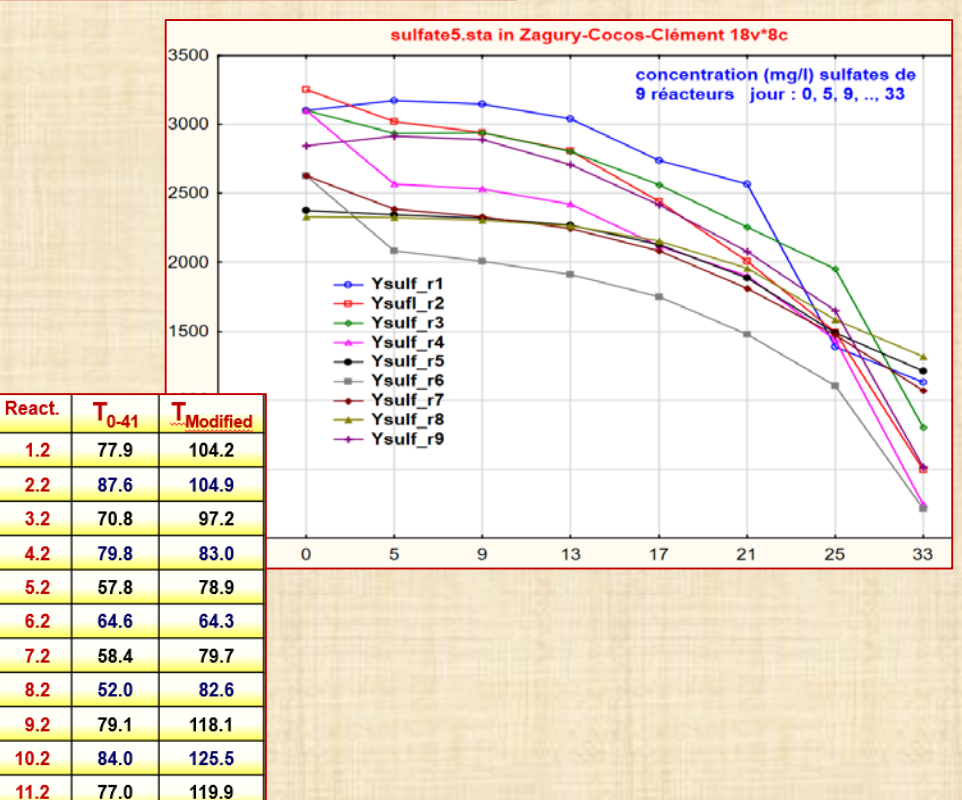

### **Exemple – 13.3 (suite)**

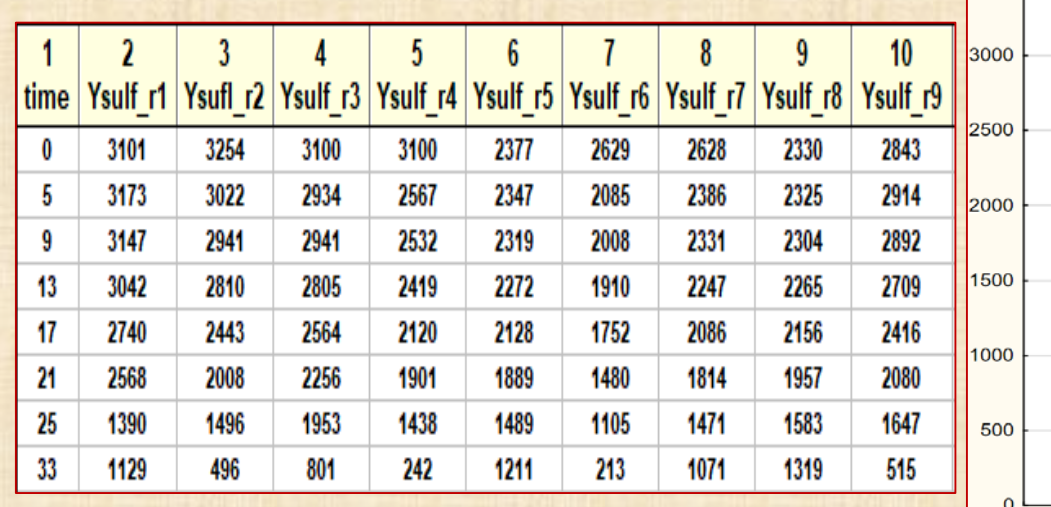

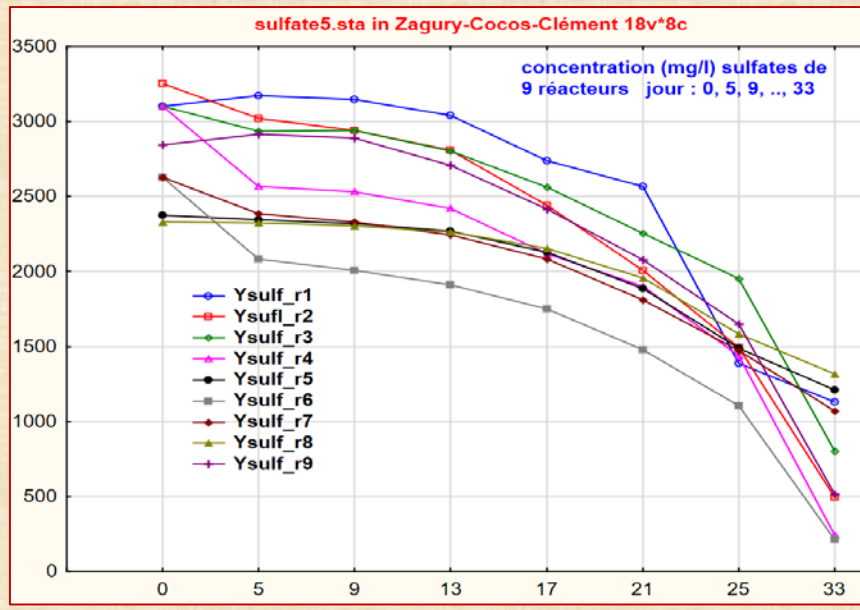

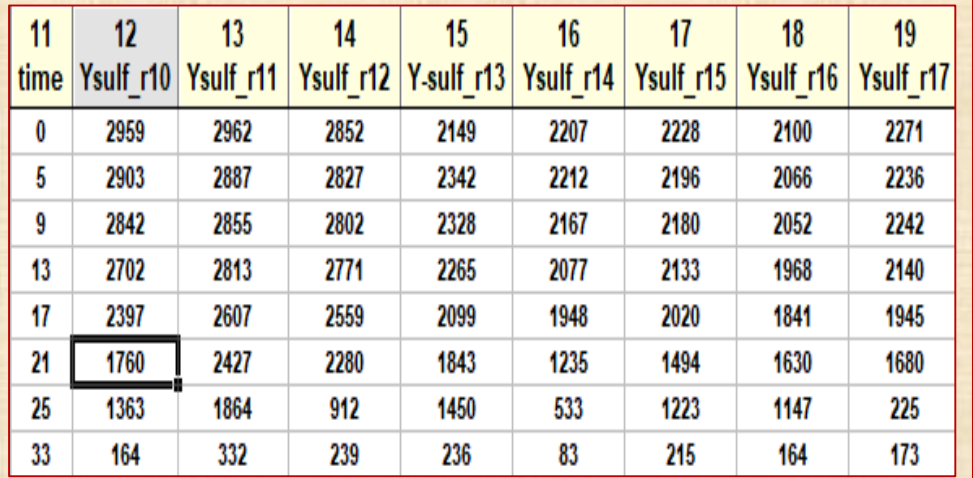

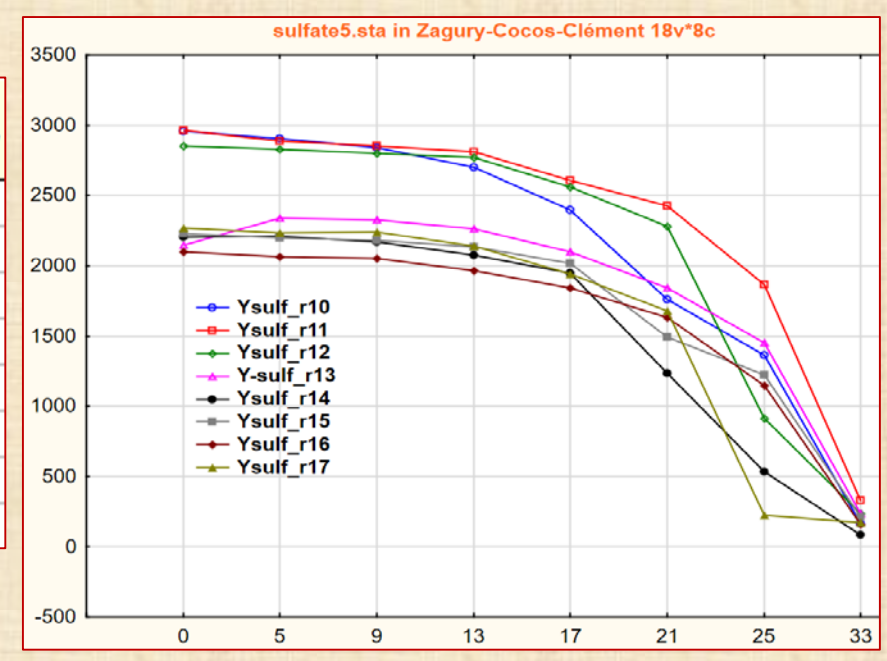

### **Exemple – 13.3 modélisation**

**Y1=** *<sup>i</sup> i* ∑ *<sup>i</sup> <sup>X</sup>* <sup>=</sup> 5 1 <sup>α</sup> **+** *<sup>j</sup> i j* ∑∑ *ij Xi <sup>X</sup>* ≠ 5 α **Modèle 1 Y2 =** β**<sup>0</sup> +** *<sup>i</sup> i* ∑ *<sup>i</sup> Z* = 5 1 β <sup>2</sup> 5 1 *i i* ∑ *iiZ* <sup>=</sup> β *<sup>j</sup> i j* ∑∑ *ijZiZ* < 5 β **i, j = 1, 2, 4, 5 + + Zi = Xi / X3 X3 >= 10 (1) (2) Y1 = 2.205 X3 - 0.057 X2X5 + 9.065 X3X5 R2 = 0.86 Y2 = 79.04 – 9.34Z1Z2 – 11.11 Z2Z5 + 23.26 Z5 + 5.05 Z2Z4 R2 = 0.89 Z1Z2 = X1X2 / X3 2 max Y si : X3 min et X1X2 max Modèle 2**